### *Atypical Event and Typical Pattern Detection within Complex Systems*

**The Morning Report: Advanced Pro-active Safety and System Monitoring Tool**

> **Thomas A Ferryman & Brett G. Amidan Pacific Northwest National Laboratory Battelle Memorial Institute**

> > **March 2005**

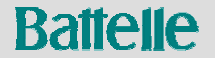

**Department of Energy** 

Why do we need: Why do we need: *The Morning Report: The Morning Report: The Morning Report: Advanced Pro-active Safety and Advanced Pro Advanced Pro-active Safety and active Safety and System Monitoring Tool System Monitoring Tool System Monitoring Tool*

### **Aviation Safety**

- **Aviation is one of the safest ways to travel in the world.**
- **Why does it warrant efforts to monitor and improve?** 
	- Number of flights is expected to double in the next few years, **which means the number of accidents is likely to double (or worse).**
	- **Changes in the airspace can have subtle and unenvisioned but significant impact on safety.**
- **Monitoring 1000s of flights every day is almost impossible, but we can monitor**
	- 10-20 typical patterns (with ~99% of the flights)
	- **10-20 atypical flights**

tom.ferryman@pnl.gov

## **How to do it?How to do it? How do it?The key elements of the approach The key elements of the approach The key elements of the approach**

- *1. On-board instrumentation* **to record hundreds of variables that monitor the aircraft throughout every flight.**
	- $\bullet$  **Roll, pitch, airspeed, engine temperature, vibrations, etc. are recorded every second from engine start to engine shut down**
- *2. Sophisticated statistical analysis* **is programmed into a workstation that analyzes the data to find:**
	- $\bullet$ **Typical patterns, that characterize 99% of the flights**
	- $\bullet$ **Atypical events, that are worthy of individual inspection**
- *3. User-friendly software* **enables the aviation user to rapidly and effectively drill into the gigabytes of data to find the insight needed to:**
	- $\bullet$ **Understand safety issues and formulate corrective plans if appropriate**
	- $\bullet$ **Monitor typical patterns for trends**
- *4. Aviation Experts* **inspired by new insight proactively identify and correct safety issues affecting aviation safety**

**The Morning Report invention enables this by providing:** 

- **2. Sophisticated statistical analysis**
- **3. User-friendly software**

### **The Morning Report can be described in 12 Basic Steps**

## **Step 1: Step 1: Step 1: Download Data**

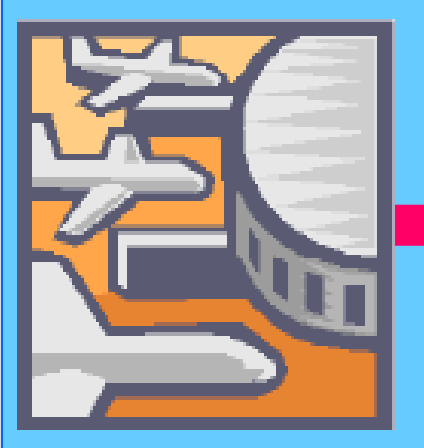

tom.ferryman@pnl.gov

**Raffelle** 

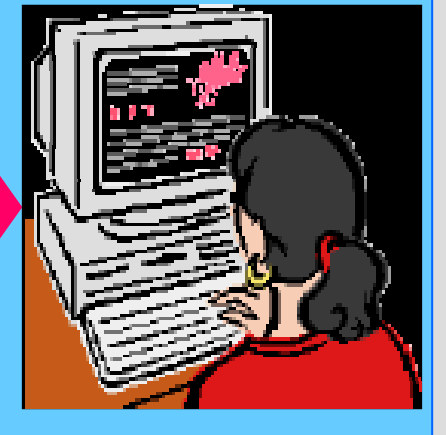

- **Download daily or weekly** Þ
- **From tapes, disks, or solid state devices**  $\blacktriangleright$
- **Use commercially available playback software**
- **Insert data into commercially vended**   $\blacksquare$ **database**

## **Step 2: Step 2: Step 2: Check the Data Quality Quality Quality**

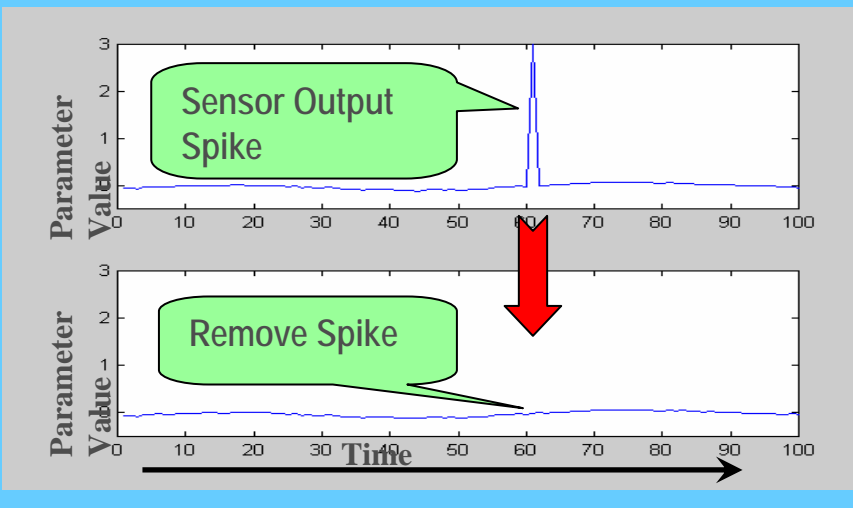

- **Apply knowledge-based filters**  $\blacktriangleright$
- **Identify "bad" data**  $\blacktriangleright$
- **Remove the "bad" data**b.
- **Inform user of QA problems**  $\blacksquare$

#### **PRE-PROCESSING**

### **Step 3: Step 3: Step 3: Conduct Pre-defined Exceedance Checks**

- **Airline experts define specific data comparisons to be made at specific routine events**
	- z **Are the gear down while altitude is above 18,000 ft?**
	- Are the flaps extended while **Are the flaps extended while airspeed is greater than 300 knots?**
- **Time (secs) Param 1 Param 2 . . . Param P Routine Events** 1103.40 1 277.40 **Start Takeoff** 2103.70 1 266.30 … ……… … 126104.49 1 267.31 127104.98 1 268.19 128105.13 105.13 105.13 105.13 105.13 105.13 105.13 105.13 105.13 105.13 105.13 105.13 105.13 105.13 105.13 105.1 129 105.45 0 269.12 **Gear Up** 130<u>205.73 0 269.73 0 269.74 0 269.74 0 269.75 0 269.75 0 269.75 0 269.75 0 269.75 0 269.75 0 269.75 0 269.75 0 26</u> 131 106.39 0 269.78 … ……… … 4021 106.82 0 270.71 4022 107.33 0 270.78 4023 107.89 0 270.85 **10000 ft AFE**4024 108.40 0 271.14 4025108.53 0 271.53 4026 109.38 0 272.03 . . . …… … … … … … … … … … … … … N110.68 0 273.70 **Touchdown**

z **Etc.**

This requires that we **envision** the potential problems before they occur.

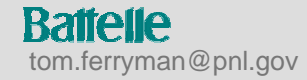

### **Step 4: Structure the Data**

- ► Data are parsed into flight segments
- **Flight Segments based on Event Markers, e.g.**
	- **Gear-up**
	- **Cross outer-marker**
	- **Descent through 1000 ft AFE**
- **Customizable to each air carrier phase definitions**

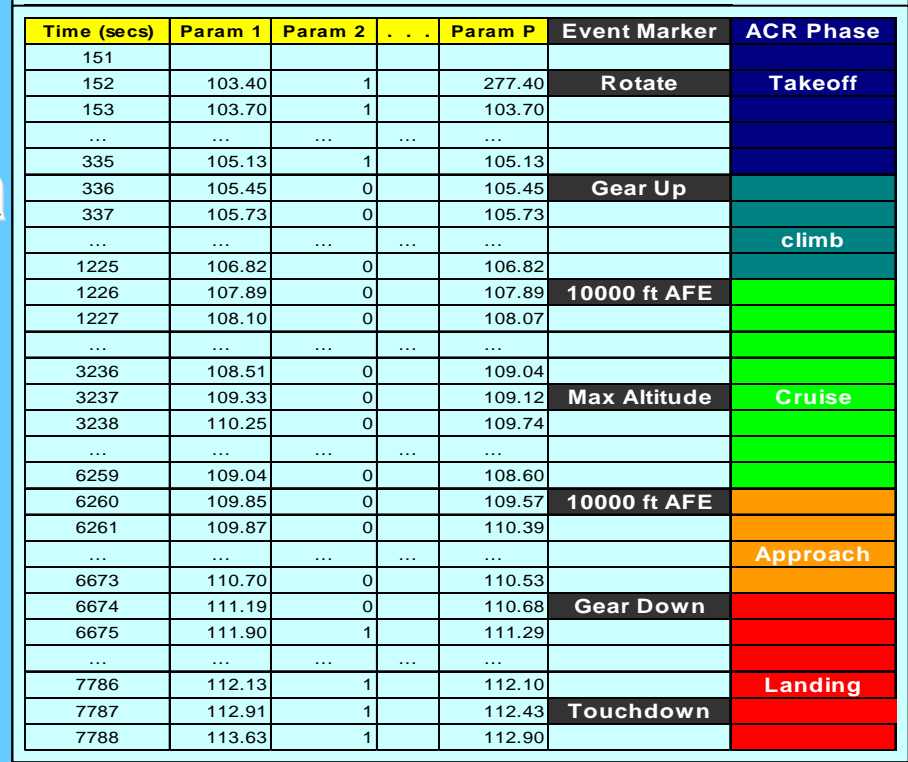

![](_page_5_Figure_8.jpeg)

#### **Step 5: Step 5: Step 5: Create Derived Parameters to Capture Physics Based Insights Physics Based Insights Physics Based Insights**

- **Aircraft heading with respect to runway**
- **Aircraft location with respect to runway**
- **Derived Energy Parameters**
	- **Total energy**
	- $\bullet$ **Kinetic energy**
	- $\bullet$ **Location with respect to runway**
	- z **…**

**Others**

#### **Step 6: Step 6: Step 6: Calculate Preliminary Calculate Preliminary Calculate Preliminary Flight Parameter Flight Parameter Parameter Signatures Signatures Signatures**

- **Continuous Variables**
	- **Air speed, roll, altitude, vibration, etc.**
- **Discrete Variables**
	- **Gear position, autopilot mode, reversers status, etc.**
- **Data Compression Signature**
	- z **Lossy compression for continuous variables**
	- **EXEC** Lossless compression for discrete **variables**

**Step 7: Store the Signatures into the Database** 

![](_page_6_Picture_18.jpeg)

## **The Steps The Steps The Steps**

▶ Steps 1-7. The previous steps are performed once for each flight

- $\bullet$ **Hands-off processing**
- **CPU intensive**

**Steps 8-11. Performed over night or upon request on numerous flights. We compare the flights to each other and identify**

- **Typical patterns**
- **Atypical events**
- ▶ Step 12. User Interaction
	- z **Displays**
	- **•** Interactive exploration
	- $\bullet$ **Drill-down to any portion of any flight**

![](_page_7_Picture_11.jpeg)

#### **Step 8: Step 8: Step 8: Select the Data**

- **Select a subset of data:**
	- $\bullet$ **Aircraft type**
	- $\bullet$ **Airports**
	- $\bullet$ **Flight Phase**
	- $\bullet$ **Time Frames**
	- $\bullet$ **Other Parameters**

![](_page_8_Picture_1064.jpeg)

#### **Step 9: Step 9: Step 9: Transform the Signatures Transform the Signatures Transform the Signatures**

- **Multivariate mathematical statistical techniques used enable:**
	- **Non-standard time series analysis**
	- **Characterization independent of phase duration**
	- **•** Flight mode transitions
	- **Quantification and capture of values, trends, & noise**
- **The users are mercifully shielded from having to understand these details.**

![](_page_8_Figure_15.jpeg)

**Pacific Northwest National** Laboratory U.S. Department of Energy

### **Step 10: Step 10: Step 10: Cluster the Transformed Signatures Cluster the Transformed Signatures Cluster the Transformed Signatures**

- **Use several clustering methods**
	- $\bullet$ **Then, generate a consensus**
- **Typical patterns**
	- $\bullet$ **Clusters of similar flights**
	- $\bullet$  **Summarized in plain English via Storymeister**
- **Atypical flights**

tom.ferryman@pnl.gov

**Raffelle** 

- $\bullet$  **Singletons, clusters of one or two**
- $\bullet$  **Summarized in plain English via Rationale**
- **Performed for each user-defined and selected flight phase**

![](_page_9_Picture_10.jpeg)

## **Step 11: Find the Atypical Flights Find the Atypical Flights Find the Atypical Flights**

#### **Atypical flights are defined to be**

- $\bullet$ **Singletons**
- **Very small clusters (atypical clusters)**
- **Differs from classic exceedance analysis** 
	- $\bullet$  **Which look for parameter values outside of pre-defined ranges within a flight phase**
- **Can be the impetus for further investigation**
	- $\bullet$ **By operationally knowledgeable persons**

### **Finds the unenvisioned**

**End-users don't have to know what they are looking for !! The analysis finds atypical events never dreamt of !!**

![](_page_10_Picture_10.jpeg)

### **Step 12: Step 12: Step 12: Present the Findings Present the Findings Present the Findings**

- Data processing occurs over night
- Morning report is ready by 7am every morning.
- $\blacktriangleright$  Identifies most atypical flights
	- $\bullet$  Excludes flights previously reviewed and dispositioned
	- $\bullet$  Enables drill down to flight details
	- $\bullet$  Allows user to capture images in Microsoft PowerPoint files for communication ease.

![](_page_11_Picture_85.jpeg)

![](_page_11_Picture_9.jpeg)

![](_page_12_Figure_0.jpeg)

telle tom.ferryman@pnl.gov U.S. Department of Energy

#### What made Flight 2064 Atypical?

![](_page_13_Figure_1.jpeg)

tom.ferryman@pnl.gov

U.S. Department of Energy

## **Atypical Flight Rationale Example Atypical Flight Rationale Example Atypical Flight Rationale Example**

**N1\_Eng\_1 on average is lower than normal during Cruise. EGT\_Engine\_1 on average is cooler than normal during Cruise. Oil\_Press\_Eng\_2 is noisier than normal during Cruise.**

![](_page_14_Figure_2.jpeg)

tom.ferryman@pnl.gov

**Raffelle** 

**Pacific Northwest National Laboratory** U.S. Department of Energy

### **APMS Viewer Example APMS Viewer Example APMS Viewer Example**

 $\overline{\phantom{a}}$ 

![](_page_15_Figure_1.jpeg)

Show Grid

Data Exploration

![](_page_15_Figure_3.jpeg)

3750 20040327 001.sffd

 $\Box$ D

Time at cursor from Liftoff : 4:36:35

**Reset View** 

PowerPoint

to Touchdown  $\cdot$  0.01.23

in View 1 0:04:05

![](_page_15_Figure_8.jpeg)

![](_page_15_Figure_9.jpeg)

<< Prev Next >>

![](_page_15_Picture_11.jpeg)

250kt|CruE|GrDn|10K-|Fmax|2500'|1000|500'|100'|TD|100kt|45kt|

Time to Touchdown from 0:00:20

## **Profiler Tools Profiler Tools Profiler Tools**

![](_page_16_Figure_1.jpeg)

**Battelle** tom.ferryman@pnl.gov **Pacific Northwest National Laboratory** U.S. Department of Energy

![](_page_17_Figure_0.jpeg)

**Pacific Northwest National Laboratory** U.S. Department of Energy

**Battelle** tom.ferryman@pnl.gov

### **Storymeister Example Storymeister Example Storymeister Example Numeric characterization in plain English Numeric characterization in plain English Numeric characterization in plain English**

- **Cluster 8 contains 18 flights. It has highly unusual values in the engine parameter set during the 5000 ft to 2500 ft approach phase. It also has moderately unusual values in the flight controls parameter set during this phase.**
- **Cluster 8 has extremely large N1.Left (mean value of 96 PCT) and N1.Right (mean value of 97.1 PCT) values during the 5000 ft to 2500 ft approach phase. It also has unusually low flap.position.left (mean value of 3 degrees) values and extremely high noise in Airspeed.CAS (mean noise of 1.5 knots). The Rudder.Position rate of change was moderately high (mean rate of change of 0.25 degrees).**

![](_page_18_Picture_3.jpeg)

# **In Summary In Summary In Summary**

**The Morning Report uses:**

- $\bullet$ **Multivariate statistical analysis and**
- $\bullet$ **User-friendly software**

**To enable the user to understand:**

- $\bullet$ **Understand typical patterns observed in the operation of 1000s of flights**
- $\bullet$ **Identify Atypical events**
- $\bullet$ **Identify flights and their flight characteristics associated with safety issues**
- Share the information with a community of aviation experts, thus enabling them to **formulate improve aviation policies and action plans.**
- **A very important characteristic about the Morning Report is the basic approach is extendable to numerous other domains, including:**
	- **•** Air traffic control
	- z **U.S Customs**
	- **Cyber Security**
	- $\bullet$ **NASA Exploration of Space**

**Atypical Event and Typical Pattern Detection within Complex Systems** *The Morning Report***: Advanced Pro-active Safety and System Monitoring Tool**

> **Brett Amidan, Thomas A. Ferryman Battelle Memorial Institute, Pacific Northwest National Laboratory tom.ferryman@pnl.gov**